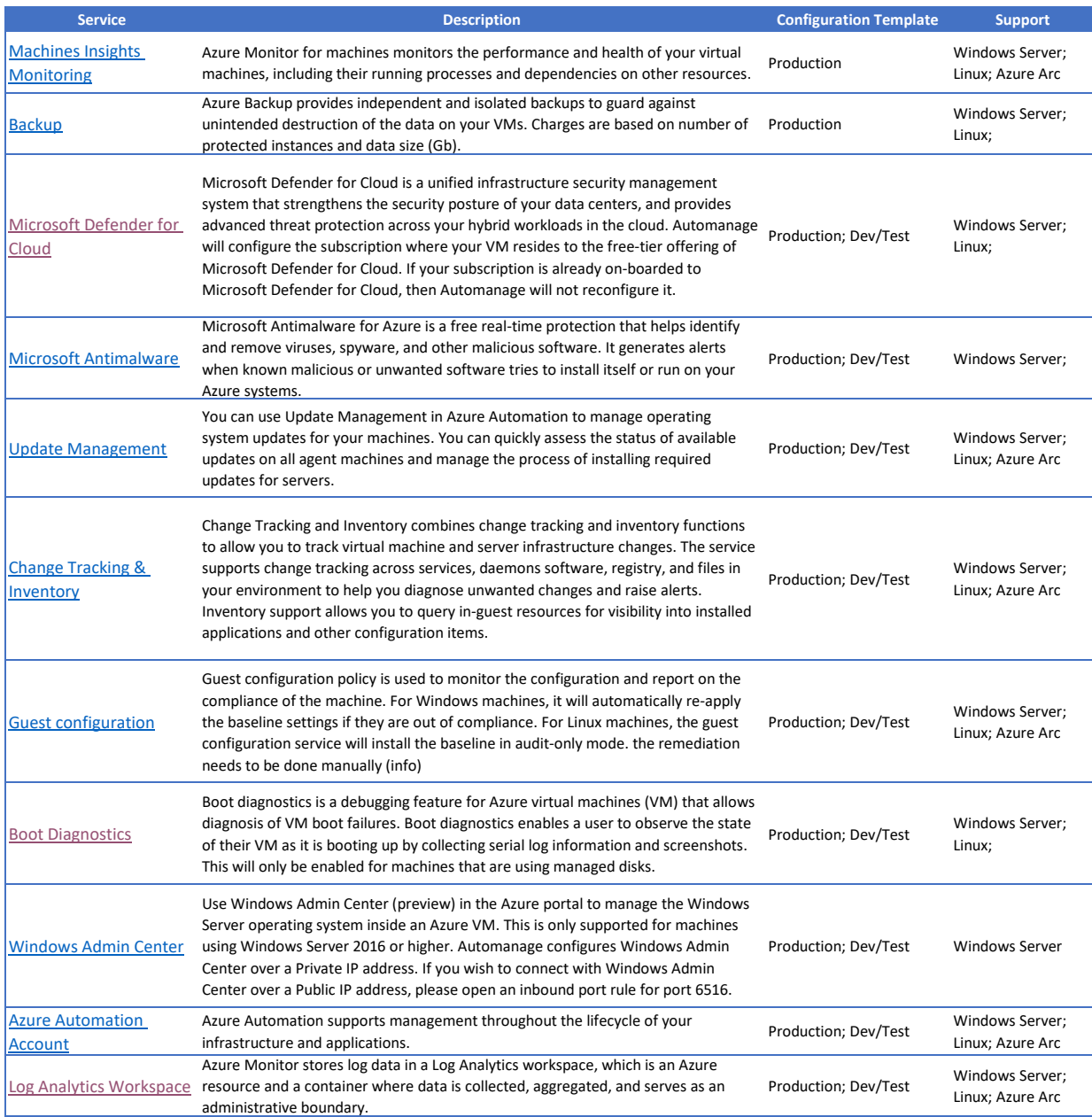

Participating services table